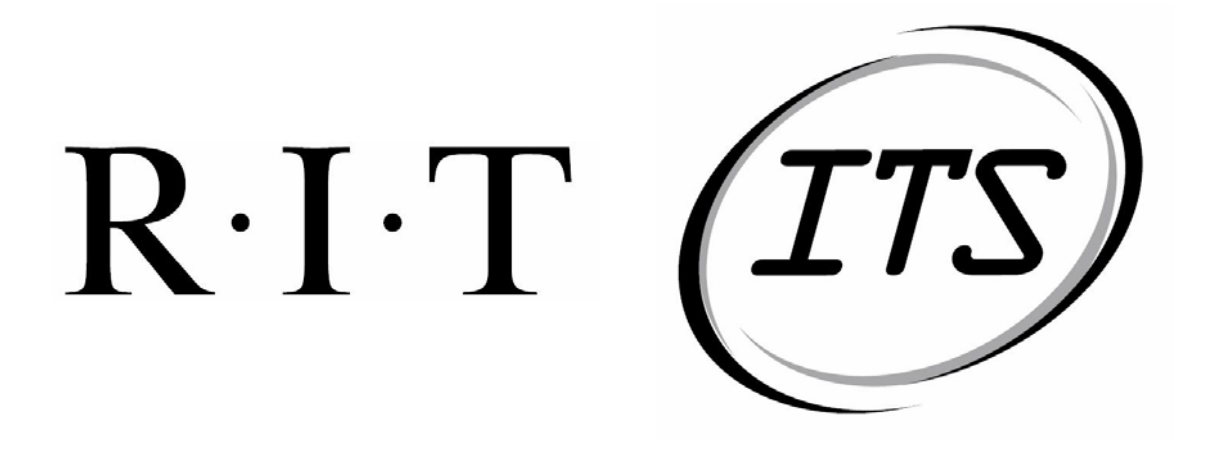

## **ITS Graphical Report Maker**  Operational Testing Scenario

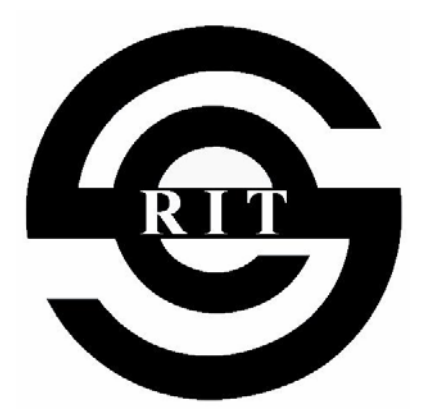

**11 February 04**

**Team JACT Software RIT Software Engineering Department**

**Version 1.3.0**

## **Revision History**

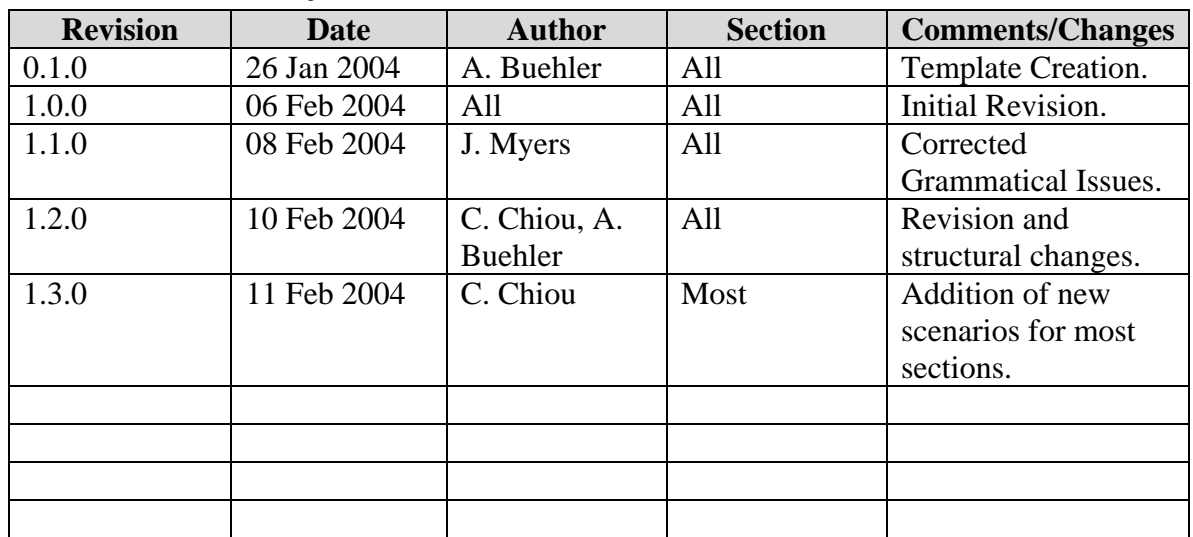

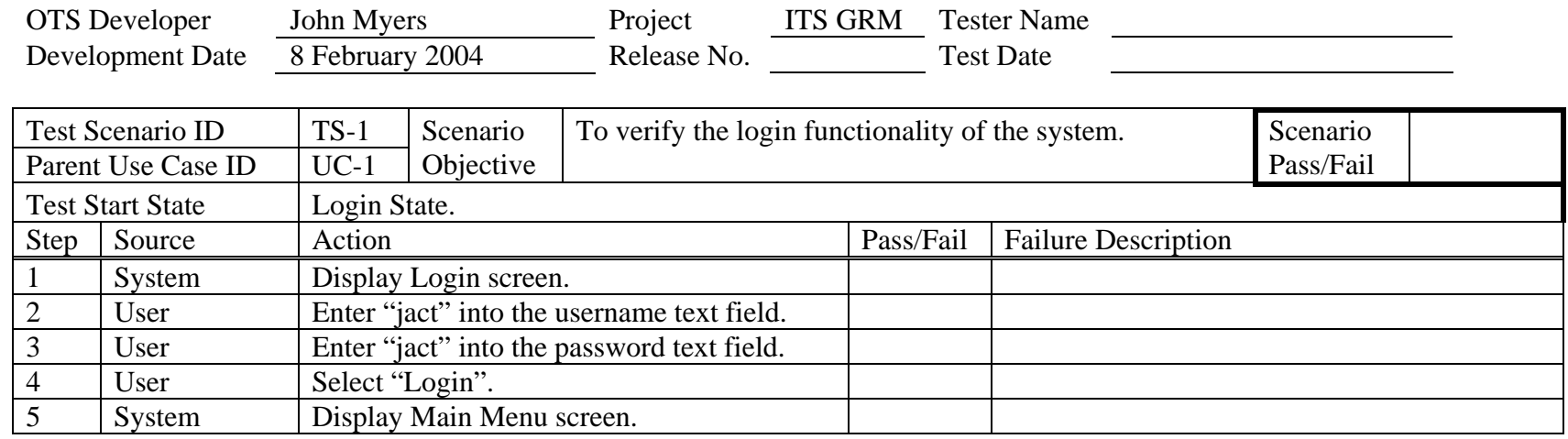

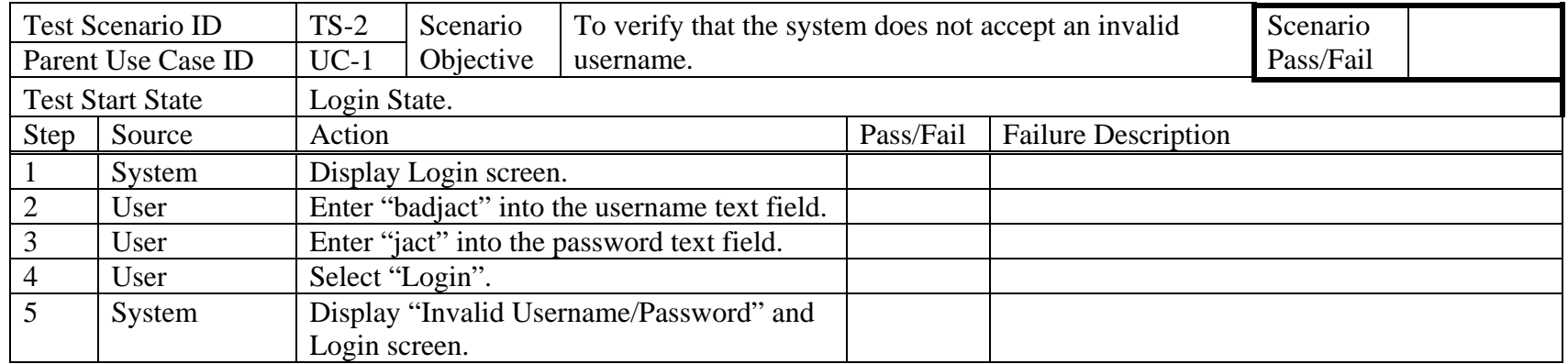

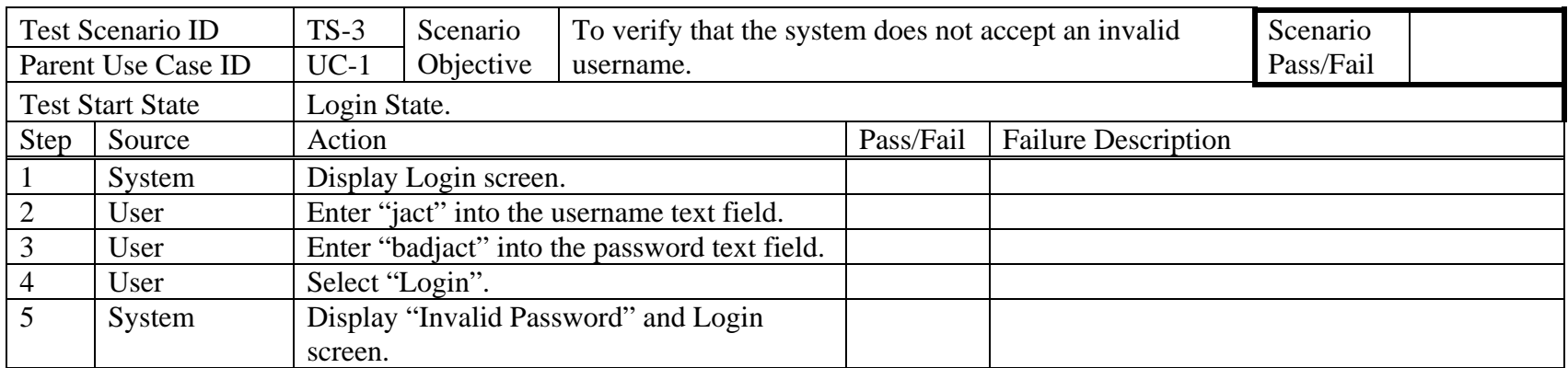

OTS Developer Development Date

Test Scenario ID

Test Start State

System Display Login screen.

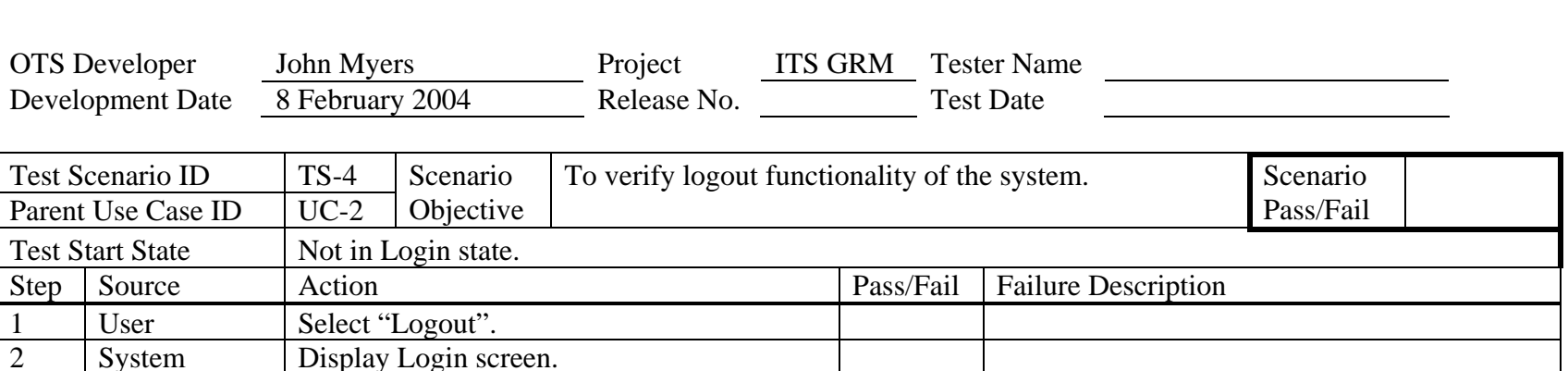

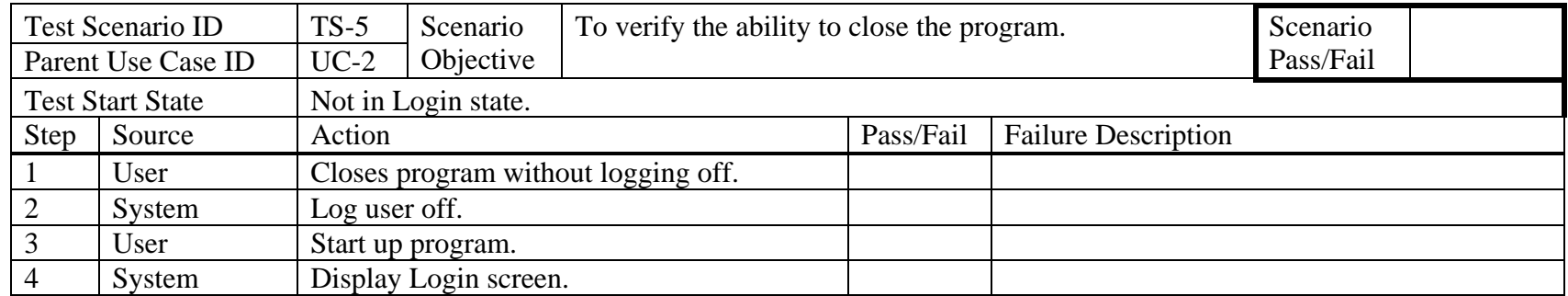

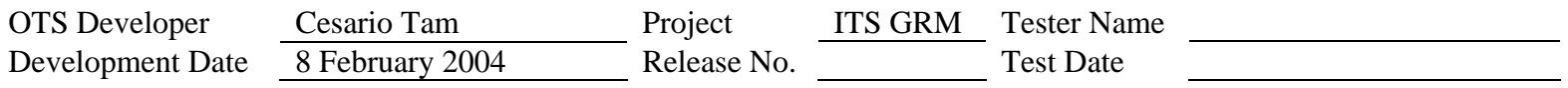

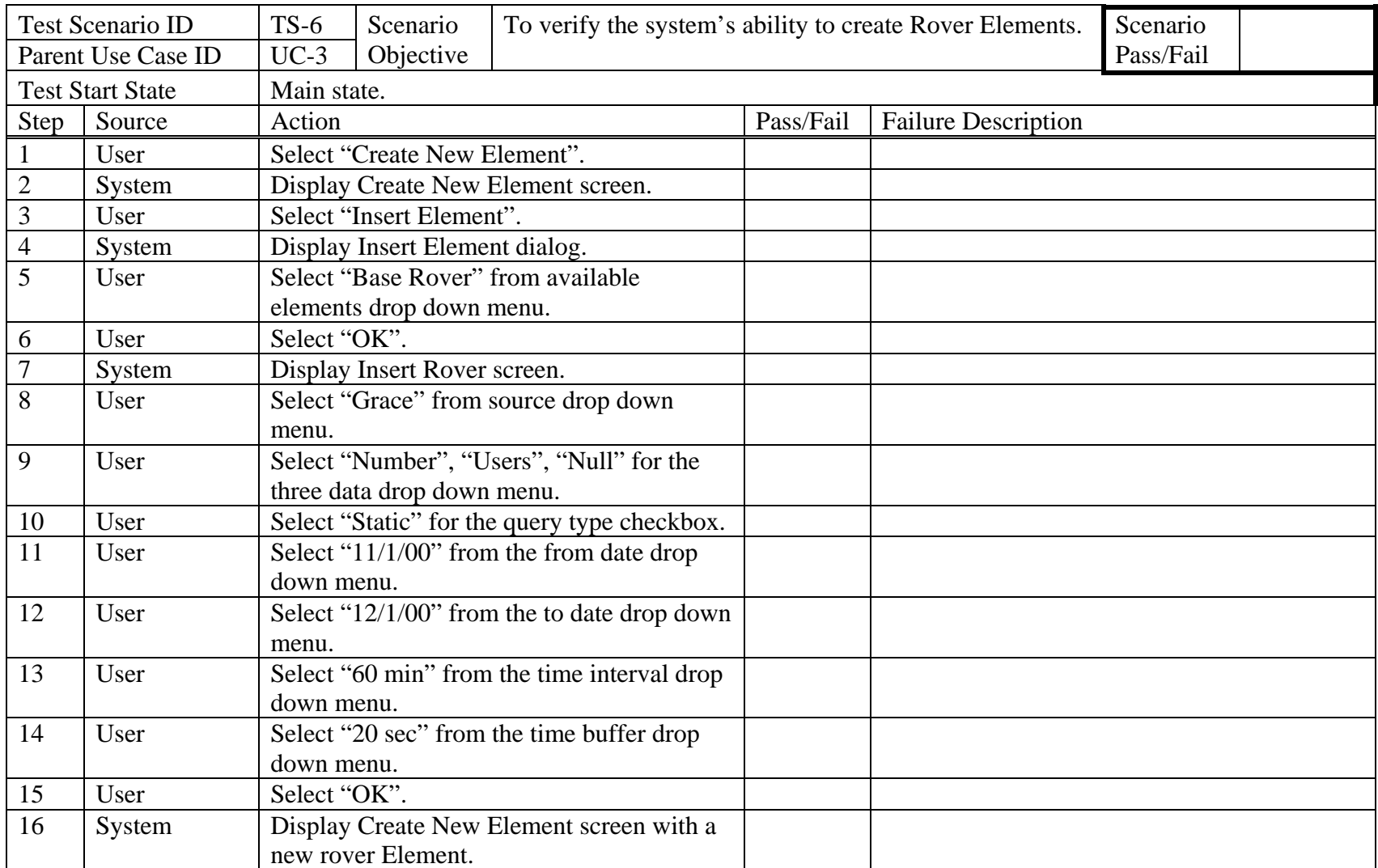

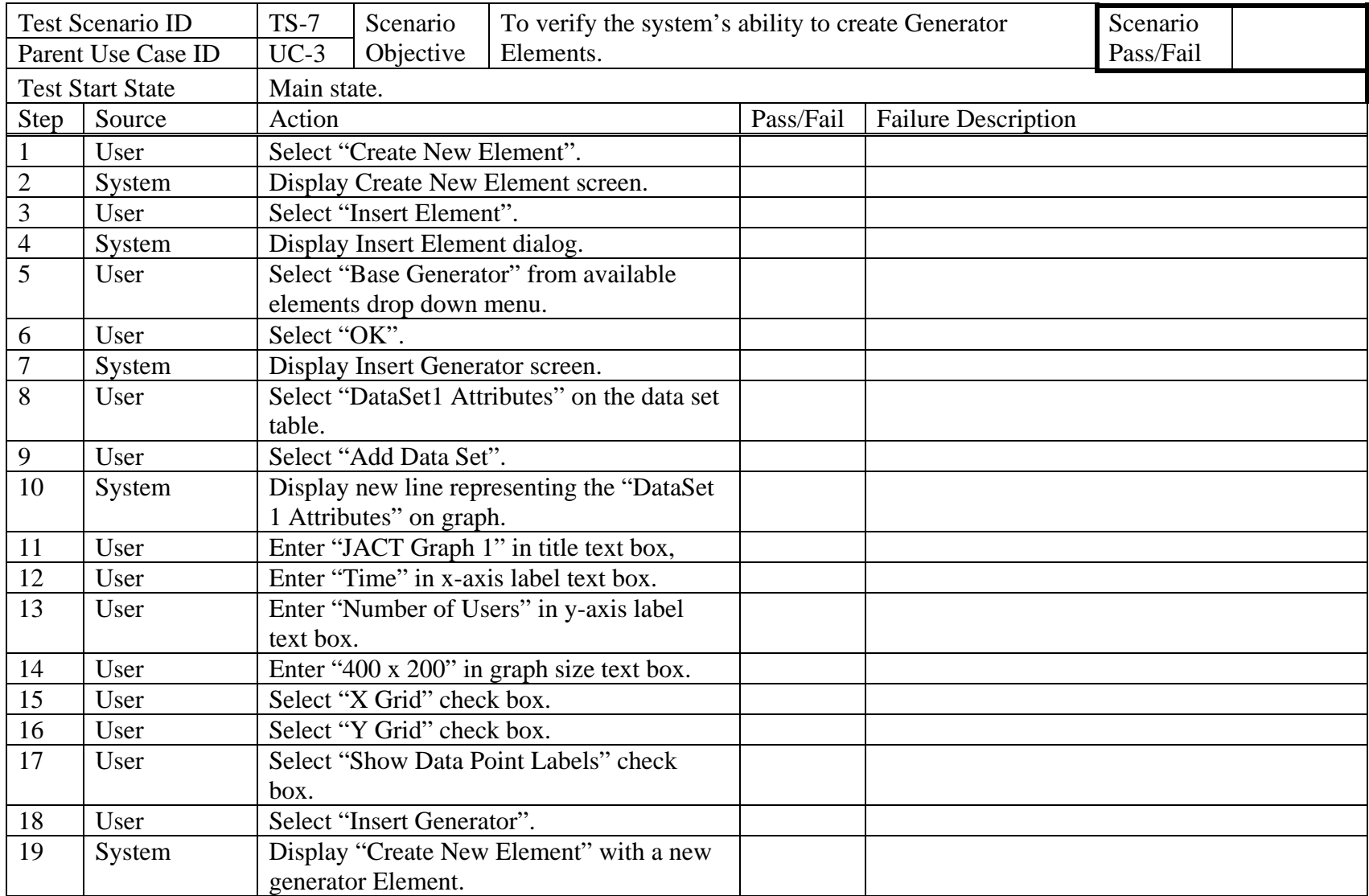

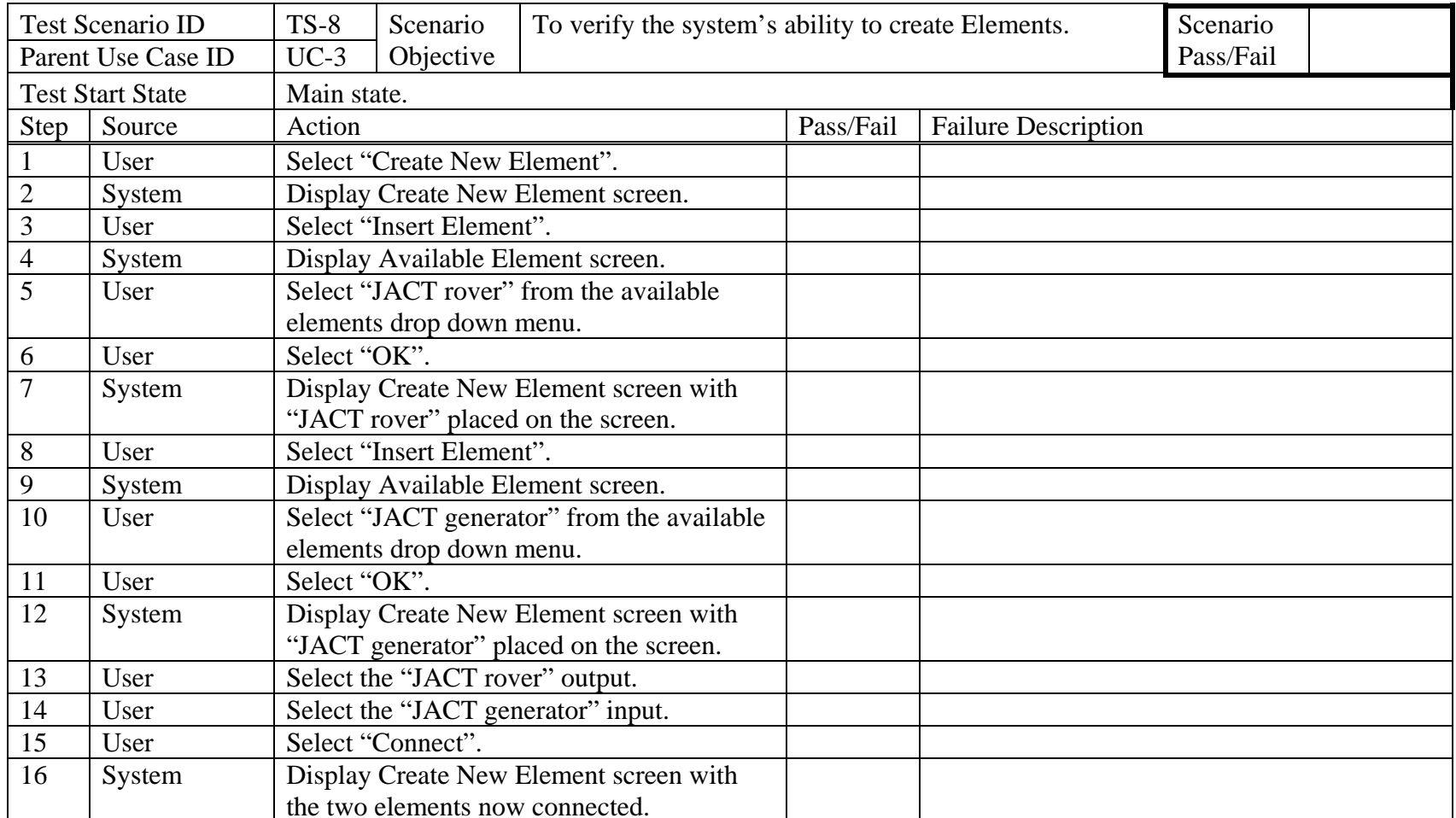

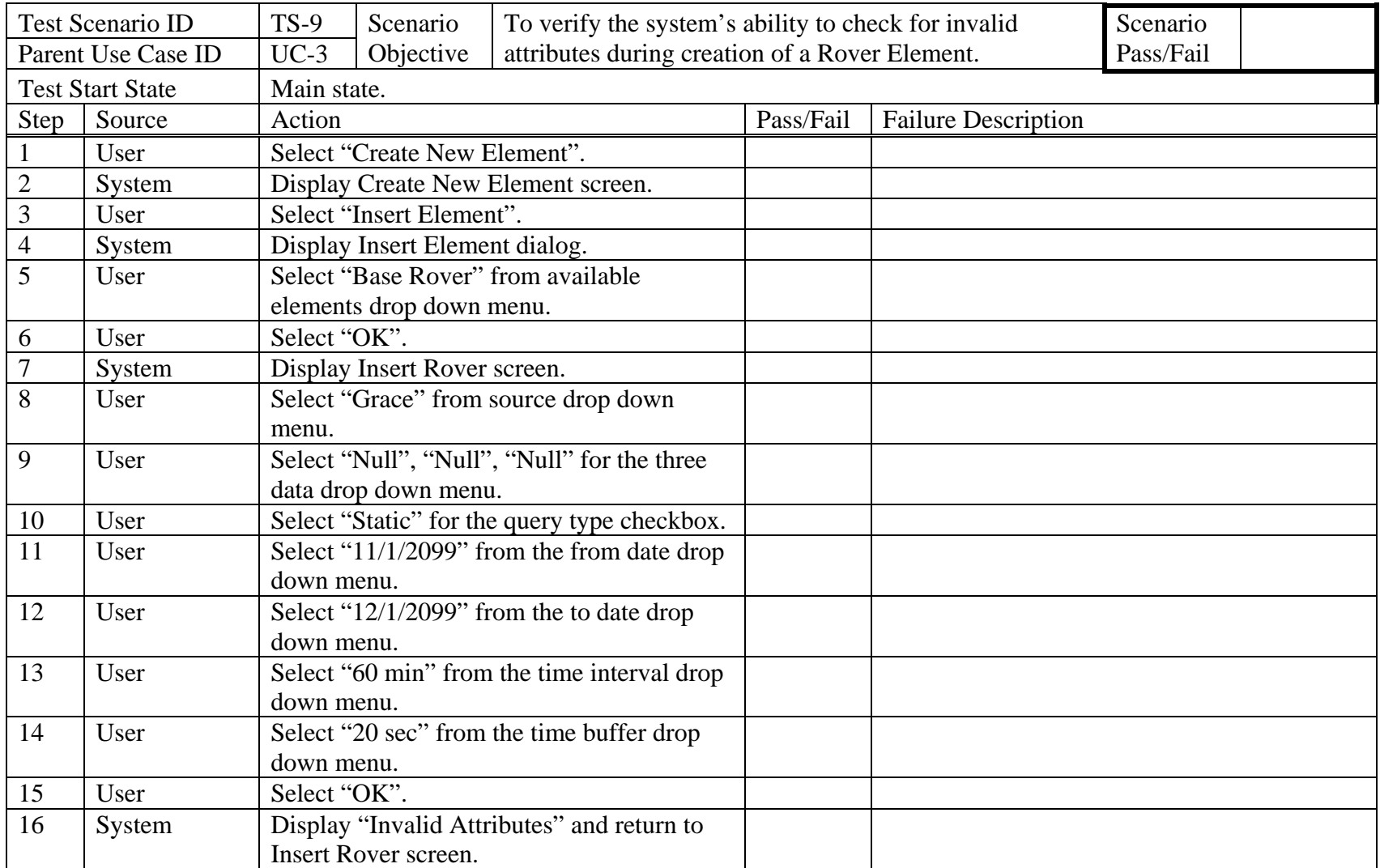

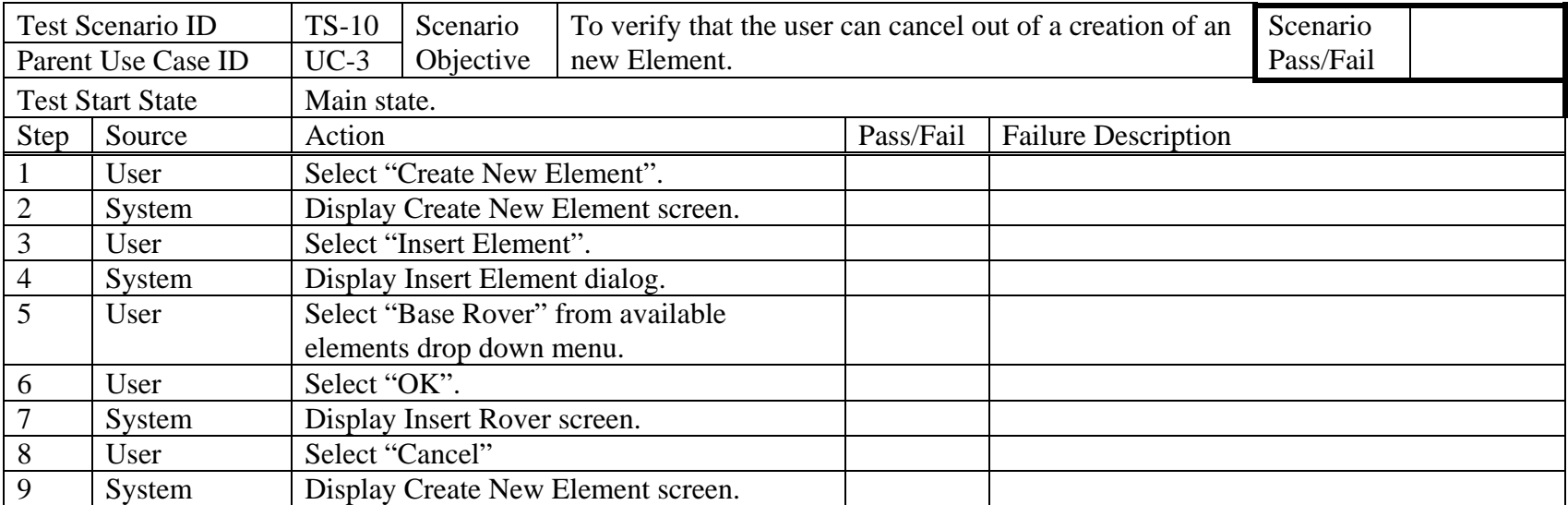

Test Scenario ID

Parent Use Case ID

 $TS-11$ 

 $UC-4$ 

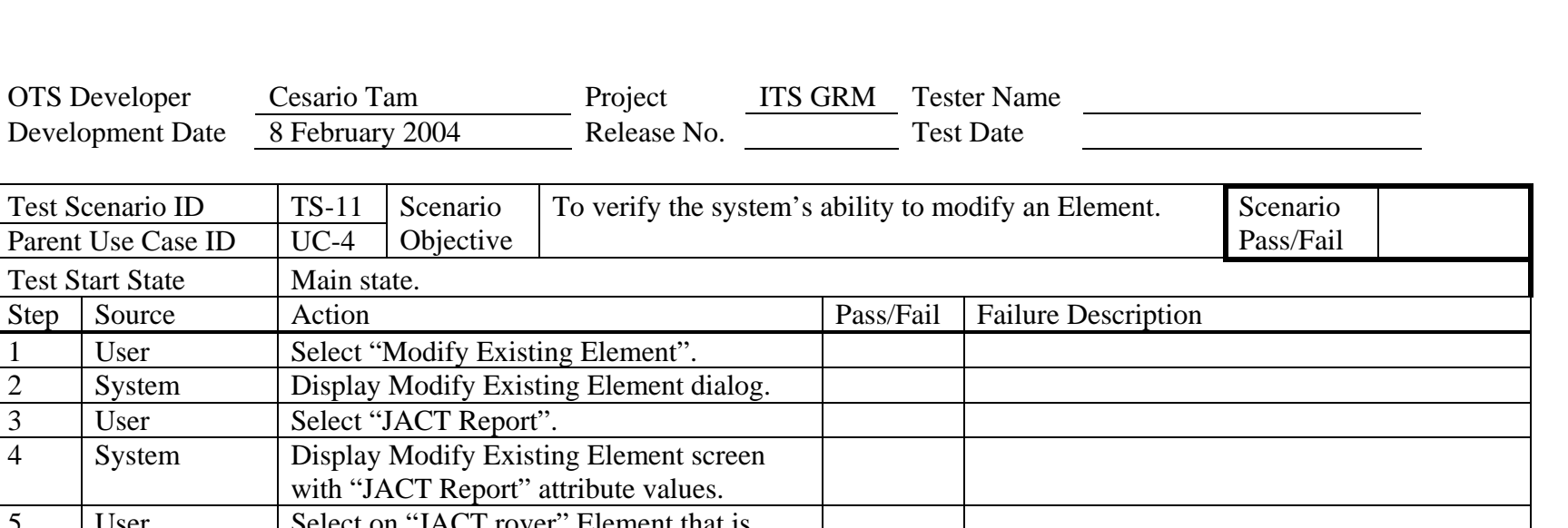

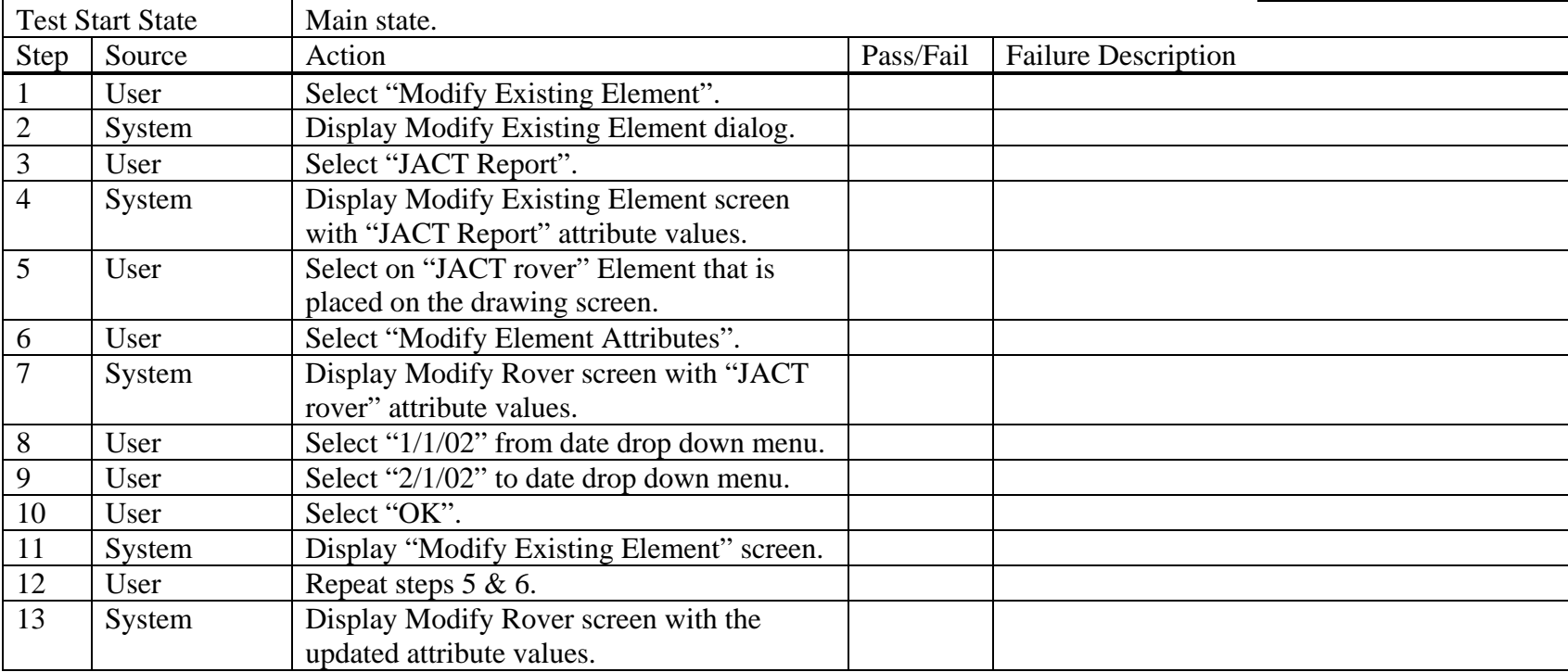

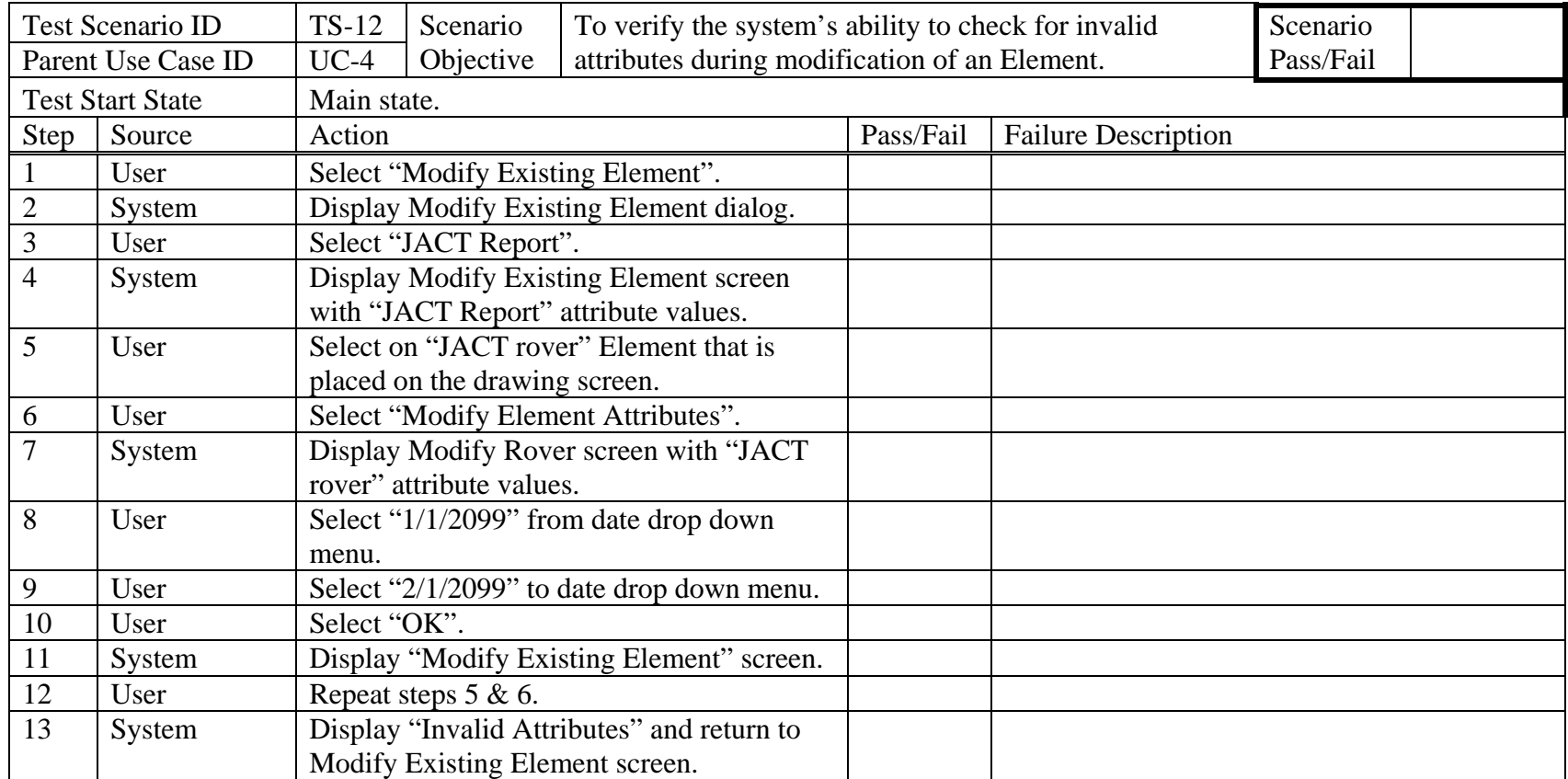

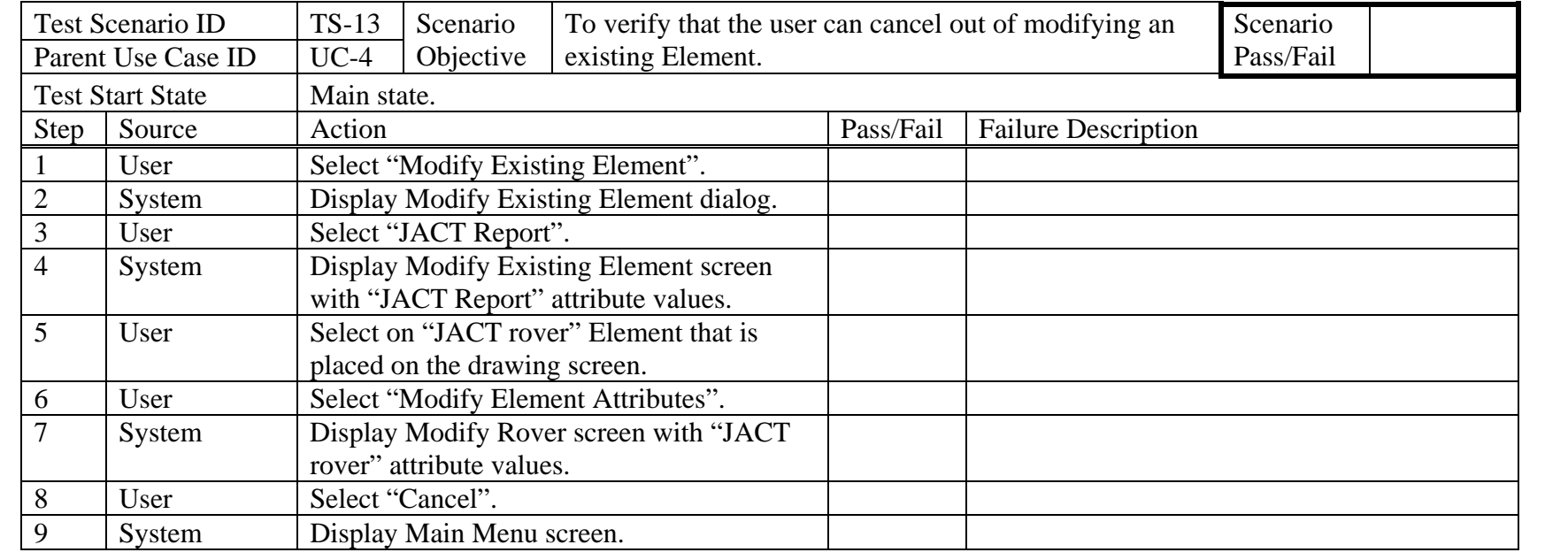

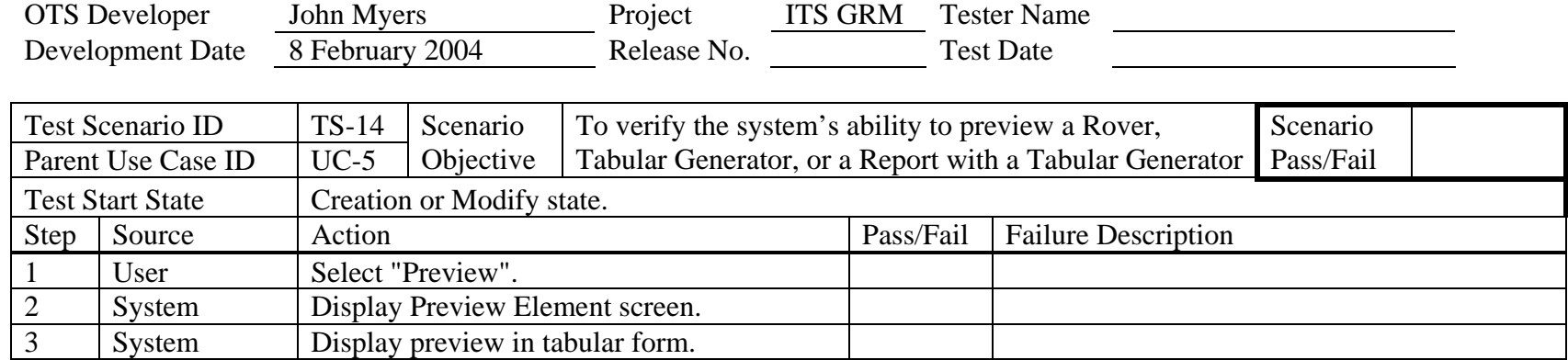

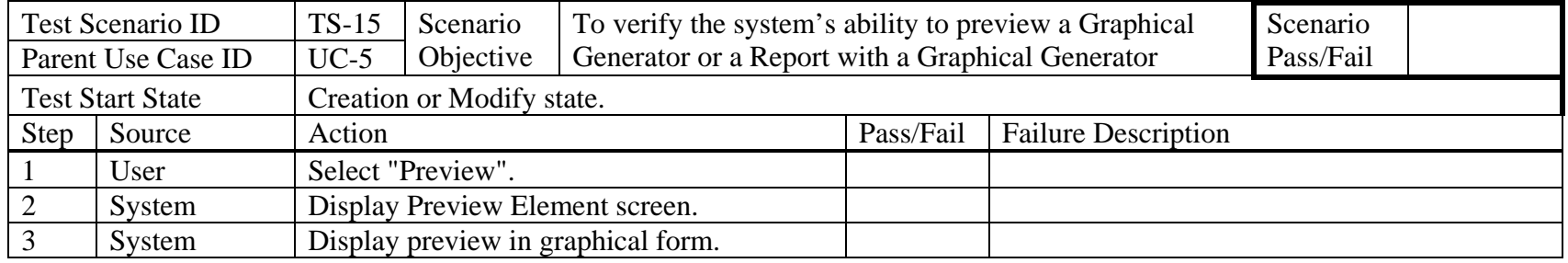

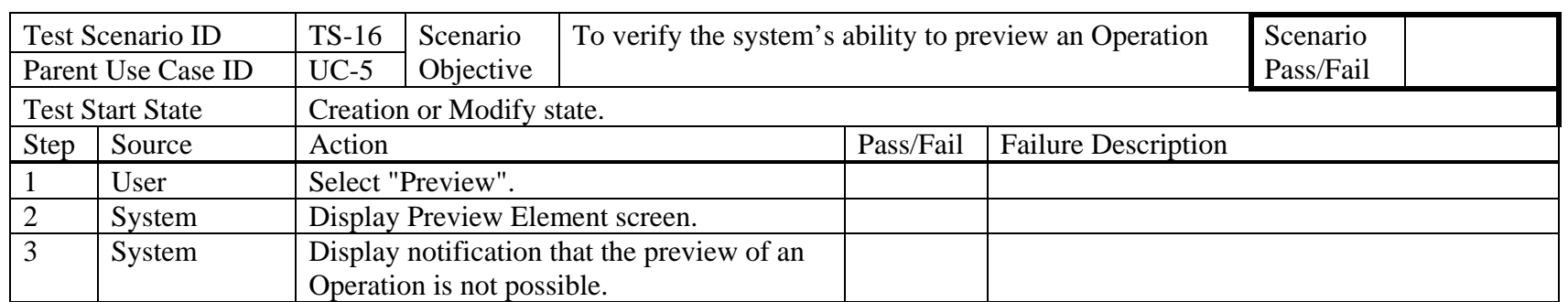

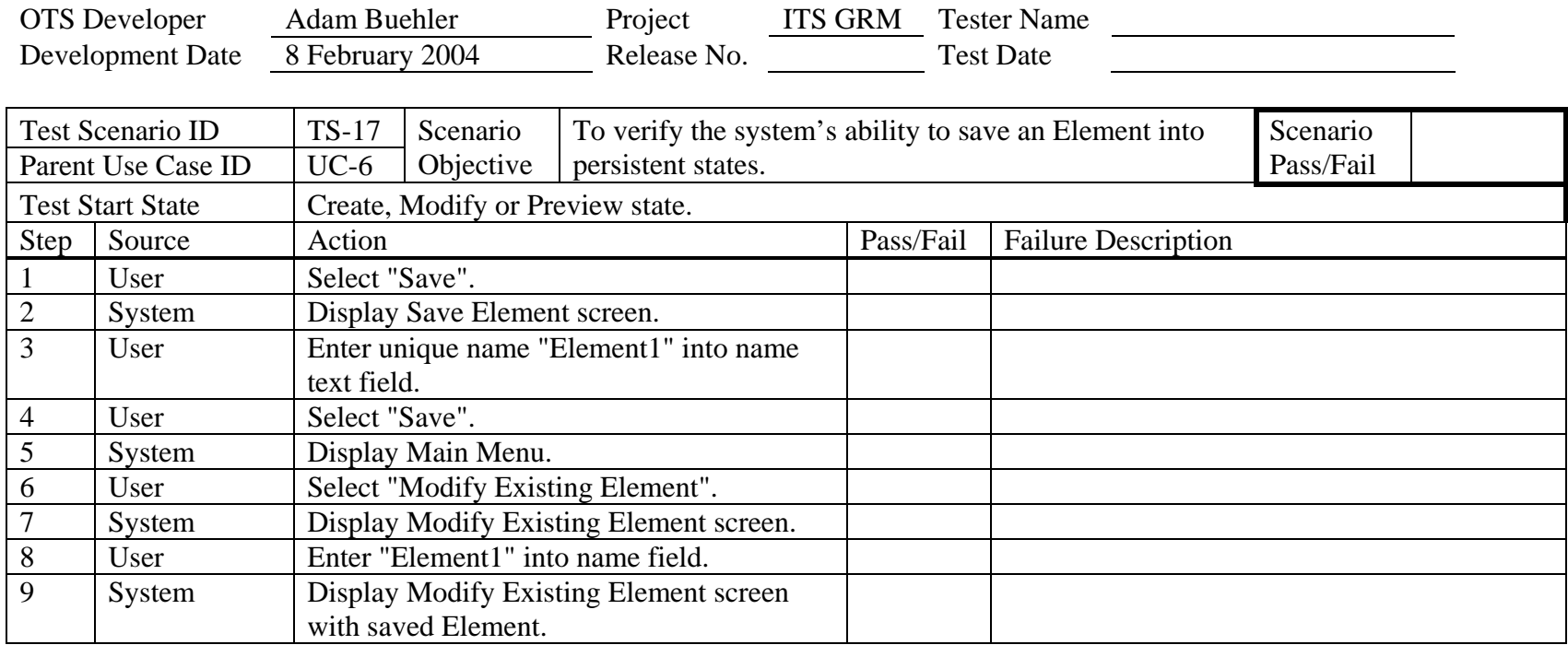

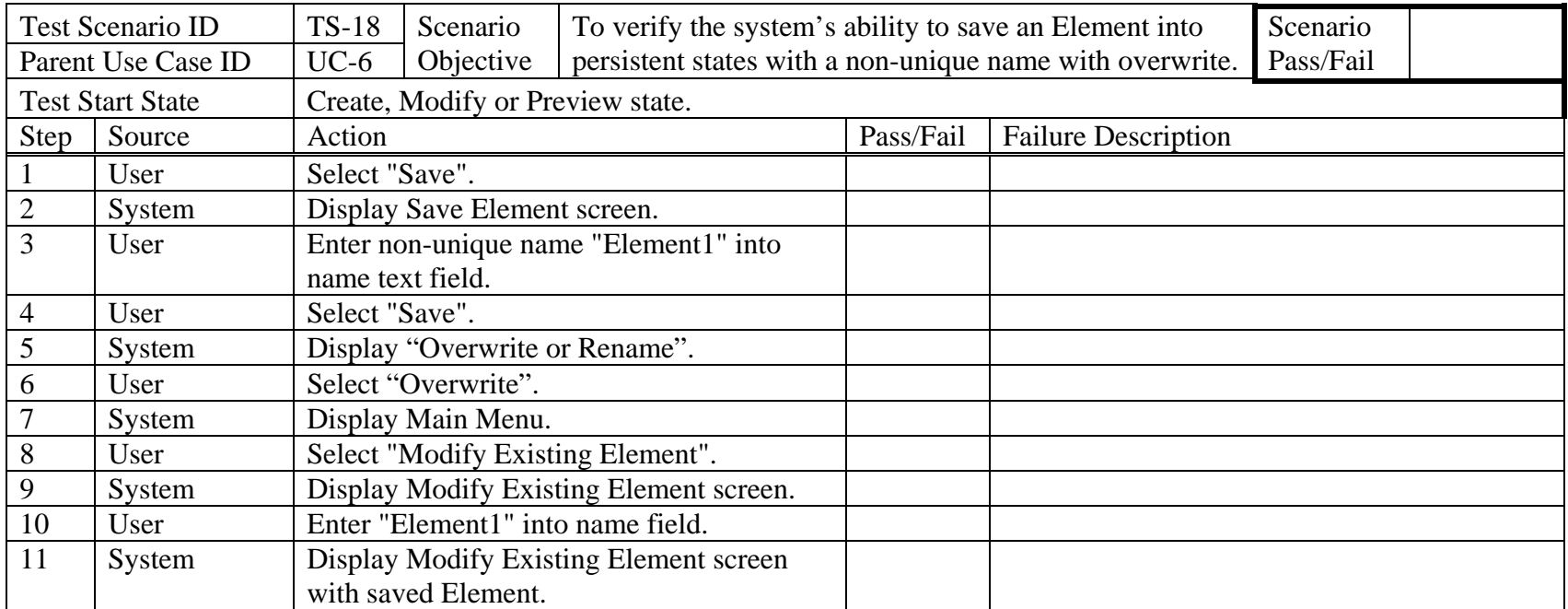

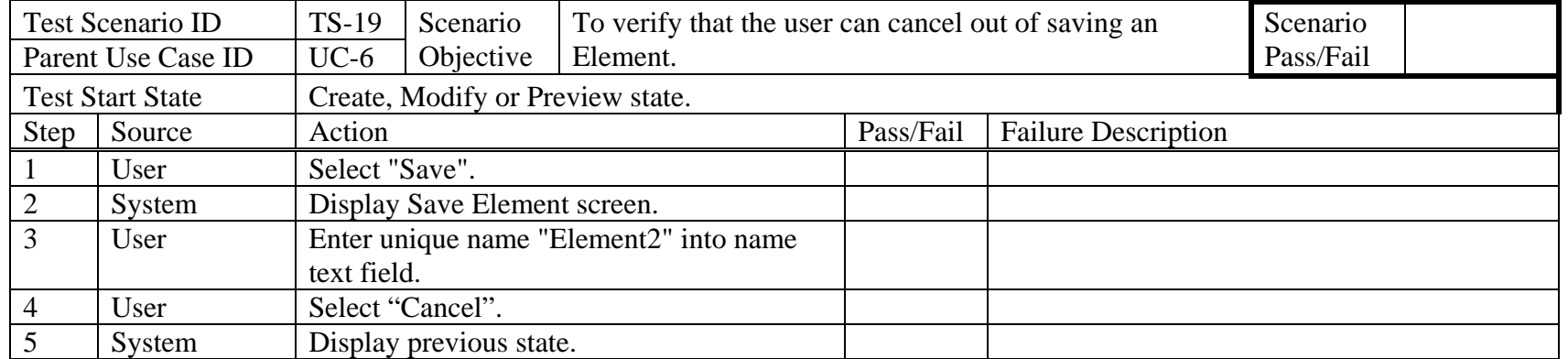

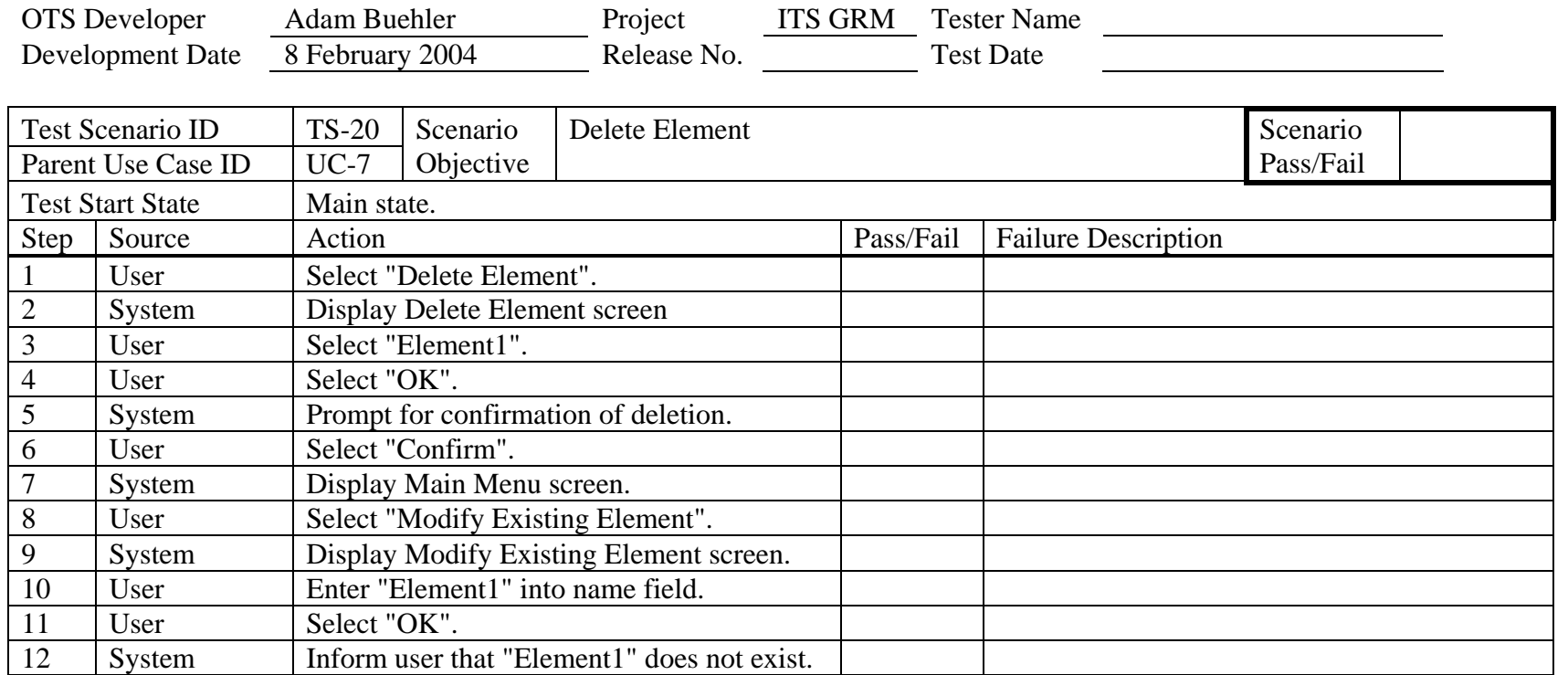

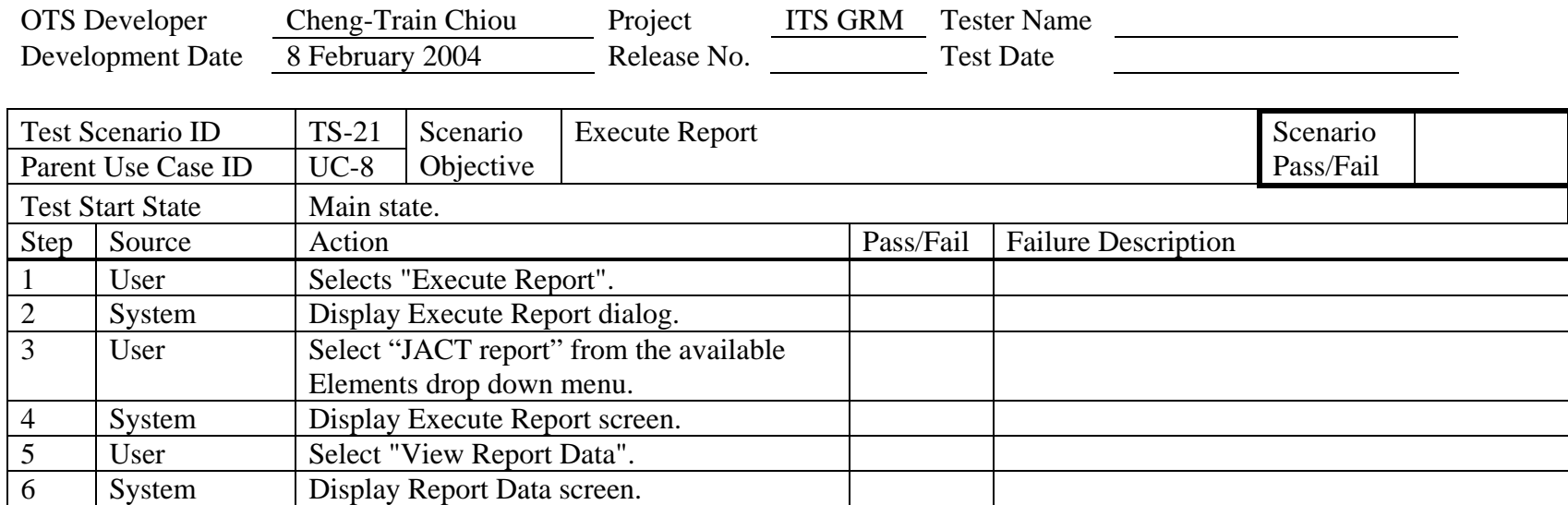

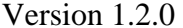

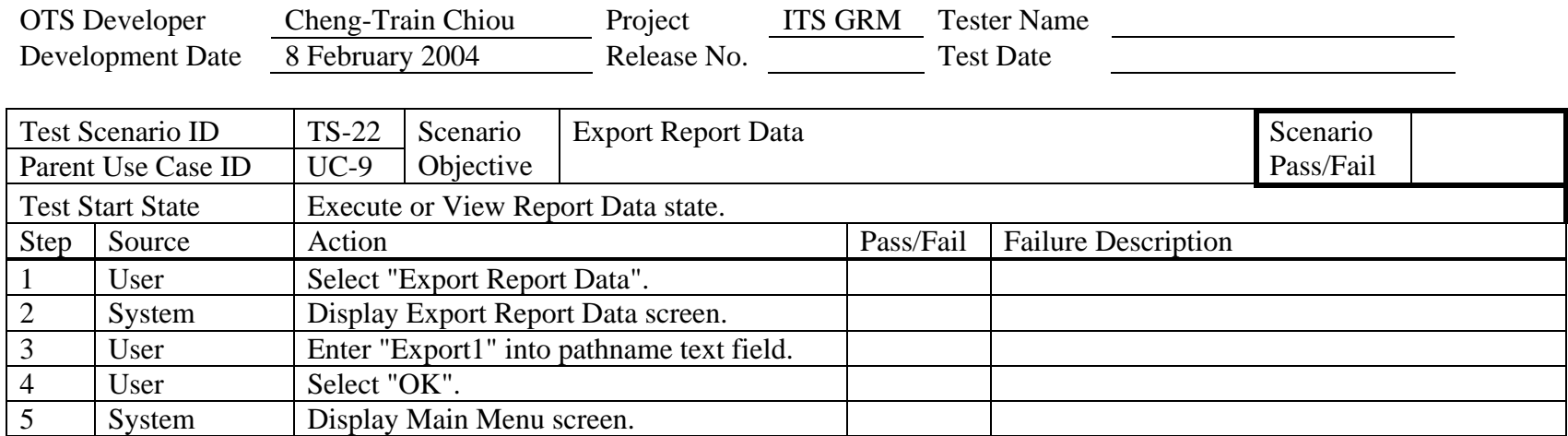